# **RENDICONTO AL BILANCIO 2012**

# **Amministrazioni provinciali**

## **Controlli di quadratura**

**Quadro 2 – Entrate - colonne 1-2-3**

 $2005 = 2010 + 2016 + 2017 + 2020 + 2025$  $2030 = 2035 + 2040$  $2045 = 2046 + 2047$  $2050 = 2005 + 2030 + 2045$  $2051 = 2052 + 2053 + 2054 + 2055 + 2056 + 2057$  $2080 = 2051 + 2060 + 2065 + 2070 + 2075$  $2085 = 2090 + 2095 + 2100 + 2105 + 2110 + 2115 + 2120 + 2125 + 2130 + 2135 + 2140 + 2145 +$  $2150 + 2155 + 2160 + 2165 + 2170 + 2175 + 2180 + 2185 + 2190$  $2195 = 2196 + 2197$  $2210 = 2211 + 2212 + 2213 + 2214$  $2215 = 2085 + 2195 + 2200 + 2205 + 2210$  $2220 = 2225 + 2230 + 2240 + 2245$  $2275 = 2220 + 2250 + 2255 + 2260 + 2265 + 2270$  $2300 = 2280 + 2285 + 2290 + 2295$  $2310 = 2050 + 2080 + 2215 + 2275 + 2300 + 2305$ 

#### **Quadro 3 – Riepilogo generale delle spese – Colonne 1-2-3**

 $3015 = 3020 + 3025 + 3030 + 3035 + 3040 + 3043$  $3050 = 3005 + 3010 + 3015 + 3045$ **N.B.** *I valori di colonna 2 dovranno essere NON SUPERIORI ai corrispondenti di colonna 1.*

**Quadro 3 bis - Spese per il personale – Colonne 1-2-3**

 $3120 = 3055 + 3060 + 3065 + 3070 + 3075 + 3080 + 3085 + 3090 + 3095 + 3100 + 3105 + 3110 +$ 3115  $3130 = 3120 - 3125$ 

**Quadro 4 – Spese correnti (A) Impegni Colonne 1-2-3-4-5-6-7-8-9**

 $4005 = 4007 + 4010 + 4015 + 4020 + 4025 + 4030 + 4035 + 4036 + 4037$  $4040 = 4045 + 4046 + 4050$  $4055 = 4060 + 4061$  $4065 = 4070 + 4071$  $4080 = 4085 + 4086$  $4090 = 4091 + 4095 + 4100 + 4101 + 4102 + 4105 + 4106 + 4110$  $4115 = 4120 + 4121$  $4125 = 4130 + 4135 + 4136$  $4140 = 4005 + 4040 + 4055 + 4065 + 4075 + 4080 + 4090 + 4115 + 4125$  $4140(10)=4140(1) + 4140(2) + 4140(3) + 4140(4) + 4140(5) + 4140(6) + 4140(7) + 4140(8)$  $+4140(9)$ 

**Quadro 4 – Spese correnti (B) Pagamenti in conto competenza Colonne 1-2-3-4-5-6-7-8-9**

 $4145 = 4147 + 4150 + 4155 + 4160 + 4165 + 4170 + 4175 + 4176 + 4177$  $4180 = 4185 + 4186 + 4190$  $4195 = 4200 + 4201$  $4205 = 4210 + 4211$  $4220 = 4225 + 4226$  $4230 = 4232 + 4235 + 4240 + 4241 + 4242 + 4245 + 4246 + 4250$  $4255 = 4260 + 4261$  $4265 = 4270 + 4275 + 4276$  $4280 = 4145 + 4180 + 4195 + 4205 + 4215 + 4220 + 4230 + 4255 + 4265$  $4280(10)=4280(1) + 4280(2) + 4280(3) + 4280(4) + 4280(5) + 4280(6) + 4280(7) + 4280(8)$  $+4280(9)$ **N.B.** *Ogni valore del Quadro 4B dovrà essere NON SUPERIORE al corrispondente del Quadro 4A.*

## **Quadro 4 – Spese correnti (C) Pagamenti in conto residui Colonne 1-2-3-4-5-6-7-8-9**

 $4285 = 4287 + 4290 + 4295 + 4300 + 4305 + 4310 + 4315 + 4316 + 4317$  $4320 = 4325 + 4326 + 4330$  $4335 = 4340 + 4341$  $4345 = 4350 + 4351$  $4360 = 4365 + 4366$  $4370 = 4372 + 4375 + 4380 + 4381 + 4382 + 4385 + 4386 + 4390$  $4395 = 4400 + 4401$  $4405 = 4410 + 4415 + 4416$  $4420 = 4285 + 4320 + 4335 + 4345 + 4355 + 4360 + 4370 + 4395 + 4405$  $4420(10)=4420(1) + 4420(2) + 4420(3) + 4420(4) + 4420(5) + 4420(6) + 4420(7) + 4420(8)$  $+4420(9)$ 

## **Quadro 5 – Spese in conto capitale (A) Impegni Colonne 1-2-3-4-5-6-7-8-9-10**

 $5005 = 5007 + 5010 + 5015 + 5020 + 5025 + 5030 + 5035 + 5036 + 5037$  $5040 = 5045 + 5046 + 5050$  $5055 = 5060 + 5061$  $5065 = 5070 + 5071$  $5080 = 5085 + 5086$  $5090 = 5091 + 5095 + 5100 + 5101 + 5102 + 5105 + 5106 + 5110$  $5115 = 5120 + 5121$  $5125 = 5130 + 5135 + 5136$  $5140 = 5005 + 5040 + 5055 + 5065 + 5075 + 5080 + 5090 + 5115 + 5125$  $5140(11)=5140(1) + 5140(2) + 5140(3) + 5140(4) + 5140(5) + 5140(6) + 5140(7) + 5140(8)$  $+5140(9) + 5140(10)$ 

### **Quadro 5 – Spese in conto capitale (B) Pagamenti in conto competenza Colonne 1-2-3-4-5-6-7-8-9-10**

 $5145 = 5147 + 5150 + 5155 + 5160 + 5165 + 5170 + 5175 + 5176 + 5177$  $5180 = 5185 + 5186 + 5190$  $5195 = 5200 + 5201$  $5205 = 5210 + 5211$  $5220 = 5225 + 5226$  $5230 = 5232 + 5235 + 5240 + 5241 + 5242 + 5245 + 5246 + 5250$  $5255 = 5260 + 5261$  $5265 = 5270 + 5275 + 5276$  $5280 = 5145 + 5180 + 5195 + 5205 + 5215 + 5220 + 5230 + 5255 + 5265$  $5280(11)=5280(1) + 5280(2) + 5280(3) + 5280(4) + 5280(5) + 5280(6) + 5280(7) + 5280(8)$  $+5280(9) + 5280(10)$ **N.B.** *Ogni valore del Quadro 5B dovrà essere NON SUPERIORE al corrispondente del Quadro 5A.*

## **Quadro 5 – Spese in conto capitale (C) Pagamenti in conto residui Colonne 1-2-3-4-5-6-7-8-9-10**

 $5285 = 5287 + 5290 + 5295 + 5300 + 5305 + 5310 + 5315 + 5316 + 5317$  $5320 = 5325 + 5326 + 5330$  $5335 = 5340 + 5341$  $5345 = 5350 + 5351$  $5360 = 5365 + 5366$  $5370 = 5372 + 5375 + 5380 + 5381 + 5382 + 5385 + 5386 + 5390$  $5395 = 5400 + 5401$  $5405 = 5410 + 5415 + 5416$  $5420 = 5285 + 5320 + 5335 + 5345 + 5355 + 5360 + 5370 + 5395 + 5405$  $5420(11)=5420(1) + 5420(2) + 5420(3) + 5420(4) + 5420(5) + 5420(6) + 5420(7) + 5420(8)$  $+5420(9) + 5420(10)$ 

## **Quadro 6 – Analisi della spesa per trasferimenti, per funzione e destinatario Colonne I-II-III-IV-V-VI**

 $6005 = 6010 + 6015 + 6020 + 6025 + 6030 + 6035 + 6040 + 6045 + 6050$  $6055 = 6060 + 6065 + 6070 + 6075 + 6080 + 6085 + 6090 + 6095 + 6100$  $6105 = 6110 + 6115 + 6120 + 6125 + 6130 + 6135 + 6140 + 6145 + 6150$  $6155 = 6005 + 6055 + 6105$ 

**Quadro 6 bis – Analisi delle spese per trasferimenti agli enti pubblici per destinatario Colonne 1-2-3-4-5-6**

 $6195 = 6160 + 6165 + 6170 + 6175 + 6180 + 6185 + 6190$ 

## **Quadro 7 - Dettagli delle spese in conto capitale per acquisizione di beni immobili Colonne I-II-III**

 $7020 = 7005 + 7010 + 7015$ 

**Quadro 8 – Consistenze - accensione e rimborso prestiti per ente erogatore Colonne 1-2-3-4-5-6-7** 

 $8055 = 8005 + 8010 + 8015 + 8020 + 8025 + 8030 + 8035 + 8040 + 8045 + 8050$ 

**Quadro 8 bis – Debiti di finanziamento e contribuzione da enti del settore pubblico Colonne 1-2-3-4**  $8091 = 8061 + 8071 + 8081$ 

#### **Quadro 8 ter – Conto del patrimonio attivo**

 $8100 = 8105 + 8109 + 8115$  $8120 = 8125 + 8130 + 8135$  $8140 = 8145 + 8150 + 8155$  $8165 = 8170 + 8175 + 8180 + 8185$  $8195 = 8100 + 8165 + 8190$ 

#### **Quadro 8 quater – Conto del patrimonio passivo**

 $8210 = 8215 + 8220 + 8225 + 8230 + 8235 + 8240 + 8260$  $8240 = 8245 + 8250 + 8255$  $8270 = 8200 + 8205 + 8210 + 8265$ 

## **Quadro 8 quinquies – Conto economico**

 $8290 = 8295 + 8300 - 8305$  $8320 = 8321 + 8322 + 8323$  $8325 = 8326 + 8327 + 8328 + 8329$  $8330 = 8275 - 8280 + 8295 + 8300 - 8305 + 8310 - 8315 + 8320 - 8325$ 

#### **Quadro 9 – Quadro riassuntivo della gestione finanziaria**

 $9010(3) = 9010(1) + 9010(2)$  $9015(3) = 9015(1) + 9015(2)$  $9020(3) = 9005(3) + 9010(3) - 9015(3)$  $9030(3) = 9020(3) - 9025(3)$  $9035(3) = 9035(1) + 9035(2)$  $9040(3) = 9040(1) + 9040(2)$  $9045(3) = 9030(3) + 9035(3) - 9040(3) - 9041(3)$ 

## **Quadro 9 ter – Utilizzo avanzo di amministrazione esercizio 2011**

 $9105 = 9075 + 9080 + 9085 + 9090 + 9095 + 9100 + 9103$ 

## **Quadro 9 quater – Quadro riassuntivo della gestione di competenza**

 $9120 = 9110 - 9115$  $9135 = 9125 - 9130 - 9131$  $9140 = 9120 + 9135$ 

#### **Quadro 10 – Debiti fuori bilancio**

 $10050 = 10005 + 10010 + 10015 + 10020 + 10025$ 

#### **Quadro 11 – Gestione dei residui attivi Colonne 1-2-3-4-5-6-7-8**

```
11020 = 11005 + 11010 + 1101511040 = 11020 + 11025 + 11030 + 1103511005(5) = 11005(1) + 11005(3) - 11005(4)11010(5) = 11010(1) + 11010(3) - 11010(4)11015(5) = 11015(1) + 11015(3) - 11015(4)11020(5) = 11020(1) + 11020(3) - 11020(4)11025(5) = 11025(1) + 11025(3) - 11025(4)11030(5) = 11030(1) + 11030(3) - 11030(4)11035(5) = 11035(1) + 11035(3) - 11035(4)11040(5) = 11040(1) + 11040(3) - 11040(4)11005(6) = 11005(5) - 11005(2)11010(6) = 11010(5) - 11010(2)11015(6) = 11015(5) - 11015(2)11020(6) = 11020(5) - 11020(2)11025(6) = 11025(5) - 11025(2)11030(6) = 11030(5) - 11030(2)11035(6) = 11035(5) - 11035(2)11040(6) = 11040(5) - 11040(2)11005(8) = 11005(6) + 11005(7)11010(8) = 11010(6) + 11010(7)11015(8) = 11015(6) + 11015(7)11020(8) = 11020(6) + 11020(7)11025(8) = 11025(6) + 11025(7)11030(8) = 11030(6) + 11030(7)11035(8) = 11035(6) + 11035(7)11040(8) = 11040(6) + 11040(7)
```
**Quadro 12 – Gestione dei residui passivi Colonne 1-2-3-4-5-6-7**

 $12025 = 12005 + 12010 + 12015 + 12020$ 

**Quadro 12 bis – Suddivisione dei residui passivi in conto capitale Colonne 1-2-3-4-5-6-7**

 $12055 = 12030 + 12040 + 12045 + 12050$ 

#### **Quadro 12 ter – Ripiano equilibri di bilancio provvedimenti adottati in sede di salvaguardia**

 $12060 = 12065 + 12070 + 12075$ 

# **Quadro 12 quater – Fonti di finanziamento attivata per gli interventi riportati nell'elenco annuale del piano delle opere pubbliche**

 $12120 = 12085 + 12090 + 12095 + 12100 + 12105 + 12110 + 12115$ 

# **Controlli incrociati**

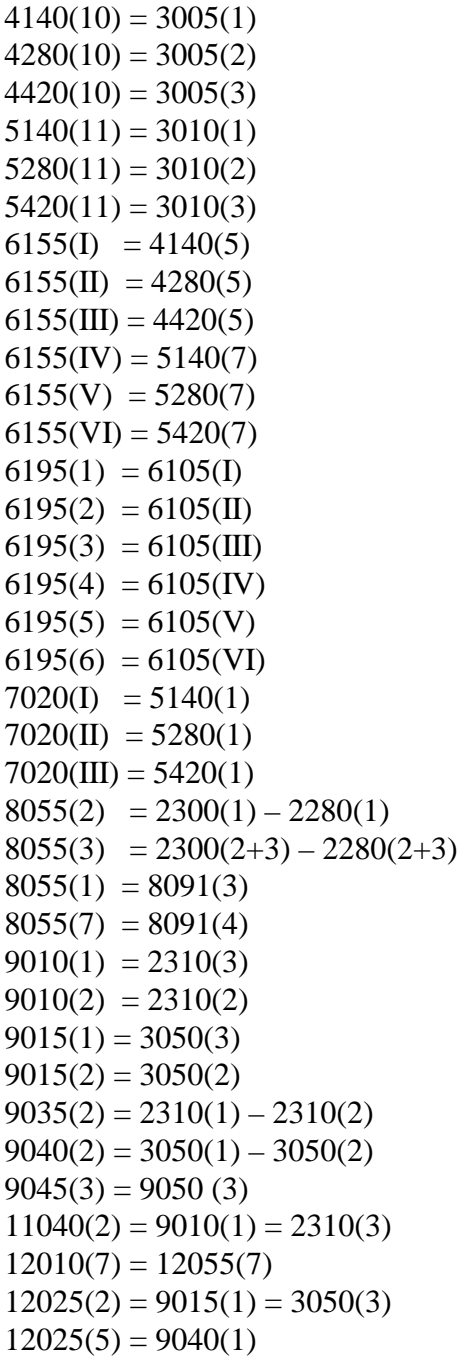

**N.B.** Nel modello sono state apportate le seguenti modifiche:

**Sono stati inseriti i codici 2046, 2047, 9041, 9131, 9132 e 9133.** 

**E**' stato inserito il Quadro 9 Quinques.

E' stato eliminato il codice 2021.

- Sono stati eliminati i Quadri: 12/A, S1 e S2.
- Sono state eliminate le colonne: 7, 8, 9, 10, 11, 12 e 13 dei Quadri S3 e S3 bis.
- Sono state riviste le modalità per la definizione della tabella dei parametri.

# **AVVERTENZA**

Si precisa che il software deve verificare l'obbligatorietà della compilazione delle seguenti voci (valore superiore allo zero):

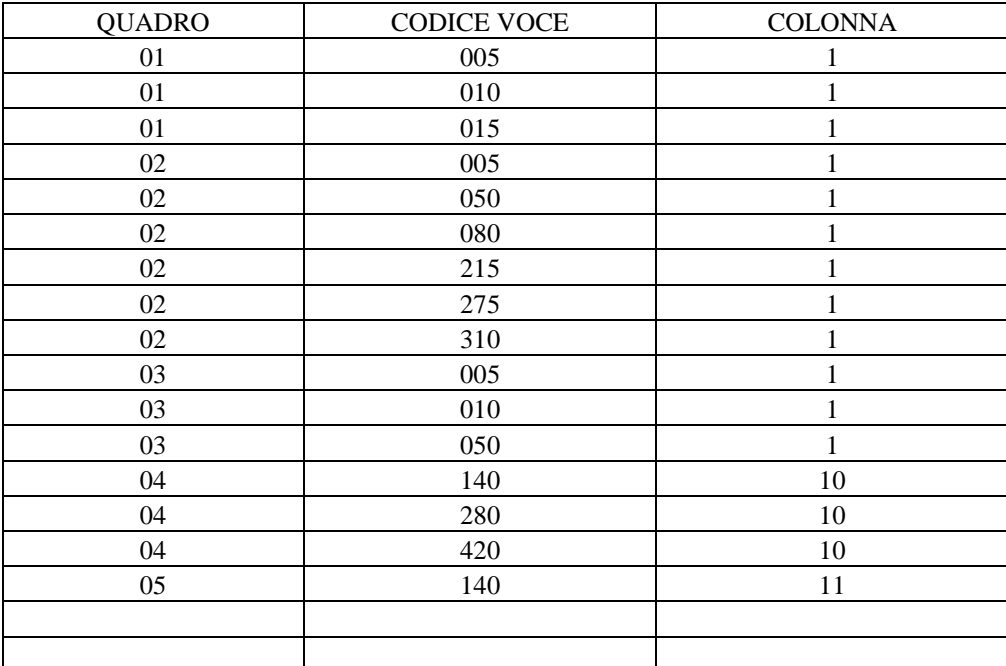

# **RENDICONTO AL BILANCIO 2012**

# **Comunità montane**

## **Controlli di quadratura**

#### **Quadro 2 – Entrate - colonne 1-2-3**

 $2030 = 2005 + 2010 + 2015 + 2020 + 2025$  $2035 = 2040 + 2045 + 2050 + 2055 + 2060 + 2065 + 2070 + 2075 + 2080 + 2085 + 2090 + 2095 +$  $2100 + 2105 + 2110 + 2115 + 2120$  $2145 = 2035 + 2125 + 2130 + 2135 + 2140$  $2150 = 2155 + 2160 + 2170$  $2200 = 2150 + 2175 + 2180 + 2185 + 2190 + 2195$  $2225 = 2205 + 2210 + 2215 + 2220$  $2235 = 2030 + 2145 + 2200 + 2225 + 2230$ 

#### **Quadro 3 – Riepilogo generale delle spese – Colonne 1-2-3**

 $3015 = 3020 + 3025 + 3030 + 3035 + 3040 + 3043$  $3050 = 3005 + 3010 + 3015 + 3045$ **N.B.** *I valori di colonna 2 dovranno essere NON SUPERIORI ai corrispondenti di colonna 1.*

#### **Quadro 3bis – Spese per il personale – Descrizione controlli colonne 1-2-3**

 $3120 = 3055 + 3060 + 3065 + 3070 + 3075 + 3080 + 3085 + 3090 + 3095 + 3100 + 3105 + 3110 +$ 3115  $3130 = 3120 - 3125$ **Quadro 4 – Spese correnti (A) Impegni Colonne 1-2-3-4-5-6-7-8-9**  $4005 = 4007 + 4010 + 4015 + 4020 + 4021$ 

 $4025 = 4030 + 4032 + 4035 + 4040$  $4045 = 4050 + 4055 + 4056$  $4060 = 4065 + 4070 + 4075 + 4080 + 4085 + 4086$  $4090 = 4095 + 4096$  $4100 = 4105 + 4110 + 4111 + 4112$  $4115 = 4005 + 4025 + 4045 + 4060 + 4090 + 4100$  $4115(10)=4115(1) + 4115(2) + 4115(3) + 4115(4) + 4115(5) + 4115(6) + 4115(7) + 4115(8)$  $+4115(9)$ 

**Quadro 4 – Spese correnti (B) Pagamenti in conto competenza Colonne 1-2-3-4-5-6-7-8-9**

 $4120 = 4122 + 4125 + 4130 + 4135 + 4136$  $4140 = 4145 + 4146 + 4150 + 4155$ 

 $4160 = 4165 + 4170 + 4171$  $4175 = 4180 + 4185 + 4190 + 4195 + 4200 + 4201$  $4205 = 4210 + 4211$  $4215 = 4220 + 4225 + 4226 + 4227$  $4230 = 4120 + 4140 + 4160 + 4175 + 4205 + 4215$  $4230(10)=4230(1) + 4230(2) + 4230(3) + 4230(4) + 4230(5) + 4230(6) + 4230(7) + 4230(8)$  $+4230(9)$ **N.B. Ogni valore del Quadro 4B dovrà essere NON SUPERIORE al corrispondente del Quadro 4A.**

**Quadro 4 – Spese correnti (C) Pagamenti in conto residui Colonne 1-2-3-4-5-6-7-8-9**

 $4235 = 4237 + 4240 + 4245 + 4250 + 4251$  $4255 = 4260 + 4261 + 4265 + 4270$  $4275 = 4280 + 4285 + 4286$  $4290 = 4295 + 4300 + 4305 + 4310 + 4315 + 4316$  $4320 = 4325 + 4326$  $4330 = 4335 + 4340 + 4341 + 4342$  $4345 = 4235 + 4255 + 4275 + 4290 + 4320 + 4330$  $4345(10)=4345(1) + 4345(2) + 4345(3) + 4345(4) + 4345(5) + 4345(6) + 4345(7) + 4345(8)$  $+4345(9)$ 

**Quadro 5 – Spese in conto capitale (A) Impegni Colonne 1-2-3-4-5-6-7-8-9-10**

 $5005 = 5007 + 5010 + 5015 + 5020 + 5021$  $5025 = 5030 + 5031 + 5035 + 5040$  $5045 = 5050 + 5055 + 5056$  $5060 = 5065 + 5070 + 5075 + 5080 + 5085 + 5086$  $5090 = 5095 + 5096$  $5100 = 5105 + 5110 + 5111 + 5112$  $5115 = 5005 + 5025 + 5045 + 5060 + 5090 + 5100$  $5115(11)=5115(1) + 5115(2) + 5115(3) + 5115(4) + 5115(5) + 5115(6) + 5115(7) + 5115(8)$  $+5115(9) + 5115(10)$ 

**Quadro 5 – Spese in conto capitale (B) Pagamenti in conto competenza Colonne 1-2-3-4-5-6-7-8-9-10**

 $5120 = 5122 + 5125 + 5130 + 5135 + 5136$  $5140 = 5145 + 5146 + 5150 + 5155$  $5160 = 5165 + 5170 + 5171$  $5175 = 5180 + 5185 + 5190 + 5195 + 5200 + 5201$  $5205 = 5210 + 5211$  $5215 = 5220 + 5225 + 5226 + 5227$  $5230 = 5120 + 5140 + 5160 + 5175 + 5205 + 5215$  $5230(11)=5230(1) + 5230(2) + 5230(3) + 5230(4) + 5230(5) + 5230(6) + 5230(7) + 5230(8)$  $+5230(9) + 5230(10)$ **N.B.** *Ogni valore del Quadro 5B dovrà essere NON SUPERIORE al corrispondente del Quadro 5A.*

## **Quadro 5 – Spese in conto capitale (C) Pagamenti in conto residui Colonne 1-2-3-4-5-6-7-8-9-10**

 $5235 = 5237 + 5240 + 5245 + 5250 + 5251$  $5255 = 5260 + 5261 + 5265 + 5270$  $5275 = 5280 + 5285 + 5286$  $5290 = 5295 + 5300 + 5305 + 5310 + 5315 + 5316$  $5320 = 5325 + 5326$  $5330 = 5335 + 5340 + 5341 + 5342$  $5345 = 5235 + 5255 + 5275 + 5290 + 5320 + 5330$  $5345(11)=5345(1) + 5345(2) + 5345(3) + 5345(4) + 5345(5) + 5345(6) + 5345(7) + 5345(8)$  $+5345(9) + 5345(10)$ 

## **Quadro 6 – Analisi delle spese per trasferimenti secondo il destinatario Colonne I-II-III-IV-V-VI**

 $6055 = 6005 + 6010 + 6015 + 6020 + 6025 + 6030 + 6035 + 6040 + 6045$ 

## **Quadro 7 – Consistenze - accensione e rimborso prestiti per ente erogatore Colonne 1-2-3-4-5-6-7**

 $7055 = 7005 + 7010 + 7015 + 7020 + 7025 + 7030 + 7035 + 7040 + 7045 + 7050$ 

## **Quadro 7 bis – Debiti di finanziamento e contribuzione da enti del settore pubblico Colonne 1-2-3-4**

 $7091 = 7061 + 7071 + 7081$ 

## **Quadro 7 ter – Conto del patrimonio attivo**

 $7100 = 7105 + 7110 + 7115$  $7135 = 7140 + 7145 + 7150 + 7155$  $7165 = 7100 + 7135 + 7160$ 

## **Quadro 7 quater – Conto del patrimonio passivo**

 $7180 = 7185 + 7190 + 7195 + 7200 + 7205 + 7210 + 7215$  $7225 = 7170 + 7175 + 7180 + 7220$ 

## **Quadro 7 quinquies – Conto economico**

 $7270 = 7230 - 7235 + 7240 - 7245 + 7250 - 7255 + 7260 - 7265$  $7260 = 7261 + 7262 + 7263$  $7265 = 7266 + 7267 + 7268 + 7269$ 

#### **Quadro 8 – Quadro riassuntivo della gestione finanziaria**

 $8010(3) = 8010(1) + 8010(2)$  $8015(3) = 8015(1) + 8015(2)$  $8020(3) = 8005(3) + 8010(3) - 8015(3)$  $8030(3) = 8020(3) - 8025(3)$  $8035(3) = 8035(1) + 8035(2)$ 

 $8040(3) = 8040(1) + 8040(2)$  $8045(3) = 8030(3) + 8035(3) - 8040(3)$ 

#### **Quadro 8 ter – Utilizzo avanzo di amministrazione esercizio 2011**

 $8105 = 8075 + 8080 + 8085 + 8090 + 8095 + 8100 + 8103$ 

#### **Quadro 8 quater – Quadro riassuntivo della gestione di competenza**

 $8120 = 8110 - 8115$  $8135 = 8125 - 8130$  $8140 = 8120 + 8135$ 

#### **Quadro 9 – Debiti fuori bilancio**

 $9050 = 9005 + 9010 + 9015 + 9020 + 9025$ 

### **Quadro 11 – Gestione dei residui attivi Colonne 1-2-3-4-5-6-7-8**

```
11015 = 11005 + 1101011035 = 11015 + 11020 + 11025 + 1103011005(5) = 11005(1) + 11005(3) - 11005(4)11010(5) = 11010(1) + 11010(3) - 11010(4)11015(5) = 11015(1) + 11015(3) - 11015(4)11020(5) = 11020(1) + 11020(3) - 11020(4)11025(5) = 11025(1) + 11025(3) - 11025(4)11030(5) = 11030(1) + 11030(3) - 11030(4)11035(5) = 11035(1) + 11035(3) - 11035(4)11005(6) = 11005(5) - 11005(2)11010(6) = 11010(5) - 11010(2)11015(6) = 11015(5) - 11015(2)11020(6) = 11020(5) - 11020(2)11025(6) = 11025(5) - 11025(2)11030(6) = 11030(5) - 11030(2)11035(6) = 11035(5) - 11035(2)11005(8) = 11005(6) + 11005(7)11010(8) = 11010(6) + 11010(7)11015(8) = 11015(6) + 11015(7)11020(8) = 11020(6) + 11020(7)11025(8) = 11025(6) + 11025(7)11030(8) = 11030(6) + 11030(7)11035(8) = 11035(6) + 11035(7)
```
## **Quadro 12 – Gestione dei residui passivi Colonne 1-2-3-4-5-6-7**

 $12025 = 12005 + 12010 + 12015 + 12020$ 

**Quadro 12 bis – Ripiano equilibri di bilancio provvedimenti adottati in sede di salvaguardia**

 $12030 = 12035 + 12040 + 12045$ 

## **Quadro 12 ter – Fonti di finanziamento attivate per gli interventi riportati nell'elenco annuale del piano delle opere pubbliche**

 $12095 = 12055 + 12065 + 12070 + 12075 + 12080 + 12085 + 12090$ 

# **Controlli incrociati**

 $4115(10) = 3005(1)$  $4230(10) = 3005(2)$  $4345(10) = 3005(3)$  $5115(11) = 3010(1)$  $5230(11) = 3010(2)$  $5345(11) = 3010(3)$  $6055(I) = 4115(5)$  $6055(II) = 4230(5)$  $6055(III) = 4345(5)$  $6055$ (IV) = 5115(7)  $6055(V) = 5230(7)$  $6055(VI) = 5345(7)$  $7055(2) = 2225(1) - 2205(1)$  $7055(3) = 2225(2+3) - 2205(2+3)$  $7055(1) = 7091(3)$  $7055(7) = 7091(4)$  $8010(1) = 2235(3)$  $8010(2) = 2235(2)$  $8015(1) = 3050(3)$  $8015(2) = 3050(2)$  $8035(2) = 2235(1) - 2235(2)$  $8040(2) = 3050(1) - 3050(2)$  $8045(3) = 8050(3)$  $11035(2) = 8010(1) = 2235(3)$  $11035(6) = 8035(1)$  $12025(2) = 8015(1) = 3050(3)$  $12025(5) = 8040(1)$ 

**N.B.** Nel modello sono state apportate le seguenti modifiche:

■ E' stato eliminato il Quadro12/A.

Sono state riviste le modalità per la definizione della tabella dei parametri.

# **AVVERTENZA**

Si precisa che il software deve verificare l'obbligatorietà della compilazione delle seguenti voci (valore superiore allo zero):

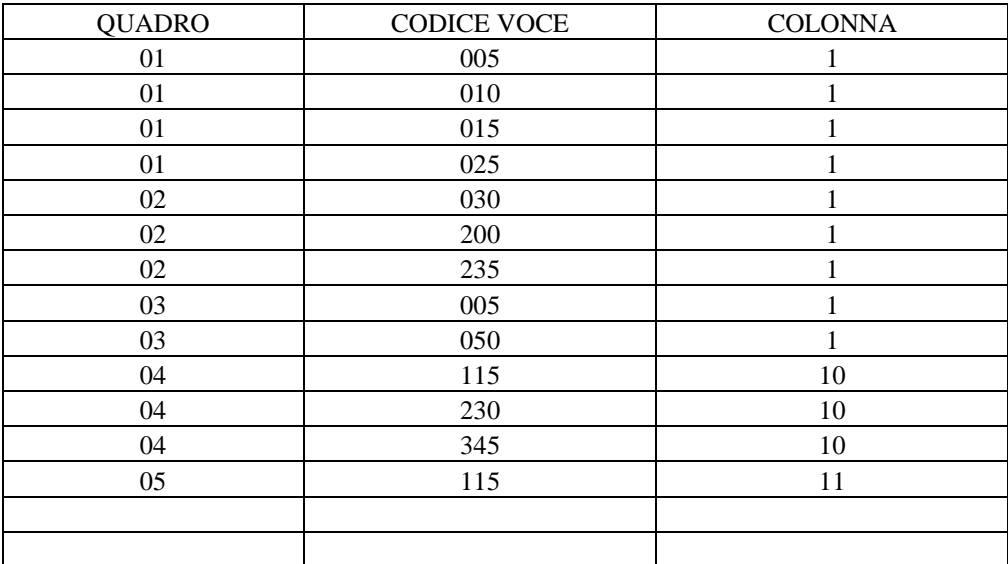

# **RENDICONTO AL BILANCIO 2012**

# **Comuni e Unioni di Comuni**

## **Controlli di quadratura**

**Quadro 2 – Entrate – Descrizione controlli - colonne 1-2-3**

 $2005 = 2012 + 2013 + 2018 + 2019 + 2020 + 2025 + 2026 + 2030$  $2035 = 2040 + 2045 + 2060$  $2065 = 2067 + 2070 + 2075$  $2080 = 2005 + 2035 + 2065$  $2085 = 2087 + 2090 + 2095 + 2096 + 2097 + 2100 + 2092$  $2135 = 2085 + 2110 + 2115 + 2120 + 2125$  $2140 = 2145 + 2150 + 2155 + 2160 + 2165 + 2170 + 2175 + 2180 + 2185 + 2190 + 2195 + 2200 +$  $2205 + 2210 + 2215 + 2220 + 2225 + 2230 + 2235 + 2240 + 2245 + 2250 + 2255 + 2256 +$  $2260 + 2265 + 2270 + 2275 + 2280 + 2281 + 2282 + 2285$  $2290 = 2291 + 2292 + 2294$  $2305 = 2306 + 2307 + 2308 + 2309$  $2310 = 2140 + 2290 + 2295 + 2300 + 2305$  $2315 = 2320 + 2325 + 2335 + 2340$  $2365 = 2370 + 2375$  $2395 = 2315 + 2345 + 2350 + 2355 + 2365 + 2390$  $2420 = 2400 + 2405 + 2410 + 2415$  $2430 = 2080 + 2135 + 2310 + 2395 + 2420 + 2425$ 

**Quadro 3 – Riepilogo generale delle spese – Descrizione controlli colonne 1-2-3**

 $3015 = 3020 + 3025 + 3030 + 3035 + 3040 + 3043$  $3050 = 3005 + 3010 + 3015 + 3045$ **N.B.** *I valori di colonna 2 dovranno essere NON SUPERIORI ai corrispondenti di colonna 1.*

**Quadro 3bis – Spese per il personale – Descrizione controlli colonne 1-2-3**

 $3120 = 3055 + 3060 + 3065 + 3070 + 3075 + 3080 + 3085 + 3090 + 3095 + 3100 + 3105 + 3110 +$ 3115  $3130 = 3120 - 3125$ 

**Quadro 4 – Spese correnti (A) Impegni – Analisi spese per rubriche Colonne 1-2-3-4-5-6-7-8-9**

 $4005 = 4007 + 4010 + 4015 + 4020 + 4025 + 4030 + 4035 + 4037$  $4040 = 4041 + 4042$  $4045 = 4050 + 4051 + 4052$  $4055 = 4060 + 4065 + 4070 + 4072 + 4075$  $4080 = 4085 + 4087$  $4090 = 4095 + 4100 + 4102$  $4105 = 4107 + 4108$  $4110 = 4115 + 4120 + 4122$  $4125 = 4130 + 4135 + 4137 + 4140 + 4145 + 4147$ 

 $4150 = 4155 + 4157 + 4160 + 4165 + 4170$  $4172 = 4173 + 4174 + 4175 + 4176 + 4177 + 4178 + 4179$  $4180 = 4181 + 4182 + 4183 + 4184 + 4186 + 4187$  $4188 = 4005 + 4040 + 4045 + 4055 + 4080 + 4090 + 4105 + 4110 + 4125 + 4150 + 4172 + 4180$  $4188(10) = 4188(1) + 4188(2) + 4188(3) + 4188(4) + 4188(5) + 4188(6) + 4188(7) + 4188(8)$ +4188(9)

**Quadro 4 – Spese correnti (B) Pagamenti in conto competenza Colonne 1-2-3-4-5-6-7-8-9**

 $4190 = 4192 + 4195 + 4200 + 4205 + 4210 + 4215 + 4220 + 4224$  $4225 = 4226 + 4227$  $4230 = 4231 + 4232 + 4233$  $4240 = 4245 + 4250 + 4255 + 4257 + 4260$  $4265 = 4270 + 4272$  $4275 = 4280 + 4285 + 4287$  $4290 = 4292 + 4293$  $4295 = 4300 + 4305 + 4307$  $4310 = 4315 + 4320 + 4322 + 4325 + 4330 + 4332$  $4335 = 4340 + 4342 + 4345 + 4350 + 4355$  $4357 = 4358 + 4359 + 4360 + 4361 + 4362 + 4363 + 4364$  $4365 = 4366 + 4367 + 4368 + 4369 + 4371 + 4372$  $4373 = 4190 + 4225 + 4230 + 4240 + 4265 + 4275 + 4290 + 4295 + 4310 + 4335 + 4357 + 4365$  $4373(10) = 4373(1) + 4373(2) + 4373(3) + 4373(4) + 4373(5) + 4373(6) + 4373(7) + 4373(8)$ +4373(9) **N.B.** *Ogni valore del Quadro 4B dovrà essere NON SUPERIORE al corrispondente del Quadro 4.*

## **Quadro 4 – Spese correnti (C) Pagamenti in conto residui Colonne 1-2-3-4-5-6-7-8-9**

 $4375 = 4377 + 4380 + 4385 + 4390 + 4395 + 4400 + 4405 + 4406$  $4410 = 4412 + 4413$  $4415 = 4420 + 4422 + 4423$  $4425 = 4430 + 4435 + 4440 + 4441 + 4445$  $4450 = 4455 + 4456$  $4460 = 4465 + 4470 + 4472$  $4475 = 4476 + 4477$  $4480 = 4485 + 4490 + 4491$  $4495 = 4500 + 4505 + 4507 + 4510 + 4515 + 4517$  $4520 = 4525 + 4527 + 4530 + 4535 + 4540$  $4542 = 4543 + 4544 + 4545 + 4546 + 4547 + 4548 + 4549$  $4550 = 4551 + 4552 + 4553 + 4554 + 4556 + 4557$  $4560 = 4375 + 4410 + 4415 + 4425 + 4450 + 4460 + 4475 + 4480 + 4495 + 4520 + 4542 + 4550$  $4560(10) = 4560(1) + 4560(2) + 4560(3) + 4560(4) + 4560(5) + 4560(6) + 4560(7) + 4560(8)$  $+4560(9)$ 

#### **Quadro 5 – Spese in conto capitale (A) Impegni Colonne 1-2-3-4-5-6-7-8-9-10**

 $5005 = 5007 + 5010 + 5015 + 5020 + 5025 + 5030 + 5035 + 5037$  $5040 = 5041 + 5042$  $5045 = 5050 + 5051 + 5052$  $5055 = 5060 + 5065 + 5070 + 5072 + 5075$  $5080 = 5085 + 5087$  $5090 = 5095 + 5100 + 5102$  $5105 = 5107 + 5108$  $5110 = 5115 + 5120 + 5122$  $5125 = 5130 + 5135 + 5137 + 5140 + 5145 + 5147$  $5150 = 5155 + 5157 + 5160 + 5165 + 5170$  $5172 = 5173 + 5174 + 5175 + 5176 + 5177 + 5178 + 5179$  $5180 = 5181 + 5182 + 5183 + 5184 + 5186 + 5187$  $5188 = 5005 + 5040 + 5045 + 5055 + 5080 + 5090 + 5105 + 5110 + 5125 + 5150 + 5172 + 5180$  $5188(11) = 5188(1) + 5188(2) + 5188(3) + 5188(4) + 5188(5) + 5188(6) + 5188(7) + 5188(8)$  $+5188(9) + 5188(10)$ 

## **Quadro 5 – Spese in conto capitale (B) Pagamenti in conto competenza Colonne 1-2-3-4-5-6-7-8-9-10**

 $5190 = 5192 + 5195 + 5200 + 5205 + 5210 + 5215 + 5220 + 5224$  $5225 = 5226 + 5227$  $5230 = 5231 + 5232 + 5233$  $5240 = 5245 + 5250 + 5255 + 5257 + 5260$  $5265 = 5270 + 5272$  $5275 = 5280 + 5285 + 5287$  $5290 = 5292 + 5293$  $5295 = 5300 + 5305 + 5307$  $5310 = 5315 + 5320 + 5322 + 5325 + 5330 + 5332$  $5335 = 5340 + 5342 + 5345 + 5350 + 5355$  $5357 = 5358 + 5359 + 5360 + 5361 + 5362 + 5363 + 5364$  $5365 = 5366 + 5367 + 5368 + 5369 + 5371 + 5372$  $5373 = 5190 + 5225 + 5230 + 5240 + 5265 + 5275 + 5290 + 5295 + 5310 + 5335 + 5357 + 5365$  $5373(11) = 5373(1) + 5373(2) + 5373(3) + 5373(4) + 5373(5) + 5373(6) + 5373(7) + 5373(8)$  $+5373(9) + 5373(10)$ 

**N.B.** *Ogni valore del Quadro 5B dovrà essere NON SUPERIORE al corrispondente del Quadro 5A.*

**Quadro 5 – Spese in conto capitale (C) Pagamenti in conto residui Colonne 1-2-3-4-5-6-7-8-9-10**

 $5375 = 5377 + 5380 + 5385 + 5390 + 5395 + 5400 + 5405 + 5406$  $5410 = 5412 + 5413$  $5415 = 5420 + 5422 + 5423$  $5425 = 5430 + 5435 + 5440 + 5441 + 5445$  $5450 = 5455 + 5456$  $5460 = 5465 + 5470 + 5472$  $5475 = 5476 + 5477$ 

 $5480 = 5485 + 5490 + 5491$  $5495 = 5500 + 5505 + 5507 + 5510 + 5515 + 5517$  $5520 = 5525 + 5527 + 5530 + 5535 + 5540$  $5542 = 5543 + 5544 + 5545 + 5546 + 5547 + 5548 + 5549$  $5550 = 5551 + 5552 + 5553 + 5554 + 5556 + 5557$  $5560 = 5375 + 5410 + 5415 + 5425 + 5450 + 5460 + 5475 + 5480 + 5495 + 5520 + 5542 + 5550$  $5560(11) = 5560(1) + 5560(2) + 5560(3) + 5560(4) + 5560(5) + 5560(6) + 5560(7) + 5560(8)$  $+5560(9) + 5560(10)$ 

## **Quadro 6 – Analisi della spesa per trasferimenti, per funzione e destinatario Colonne I-II-III-IV-V-VI**

 $6005 = 6010 + 6015 + 6020 + 6025 + 6030 + 6035 + 6040 + 6045 + 6050 + 6055 + 6060 + 6065$  $6070 = 6075 + 6080 + 6085 + 6090 + 6095 + 6100 + 6105 + 6110 + 6115 + 6120 + 6125 + 6130$  $6135 = 6140 + 6145 + 6150 + 6155 + 6160 + 6165 + 6170 + 6175 + 6180 + 6185 + 6190 + 6195$  $6200 = 6005 + 6070 + 6135$ 

## **Quadro 6 bis – Analisi delle spese per trasferimenti agli enti pubblici per destinatario Colonne 1-2-3-4-5-6**

 $6240 = 6205 + 6210 + 6215 + 6220 + 6225 + 6230 + 6235$ 

## **Quadro 7 – Dettaglio delle spese in conto capitale per acquisizione di beni immobili Colonne I-II-III**

 $7020 = 7005 + 7010 + 7015$ 

### **Quadro 8 – Consistenze - Accensione e rimborso prestiti per ente erogatore Colonne 1-2-3-4-5-6-7**

 $8055 = 8005 + 8010 + 8015 + 8020 + 8025 + 8030 + 8035 + 8040 + 8045 + 8050$ 

**Quadro 8 bis – Debiti di finanziamento e contribuzione da enti delle amministrazioni pubbliche Colonne 1-2-3-4**

 $8091 = 8061 + 8071 + 8081$ 

#### **Quadro 8 ter – Conto del patrimonio attivo**

 $8100 = 8105 + 8109 + 8115$  $8120 = 8125 + 8130 + 8135$  $8140 = 8145 + 8150 + 8155$  $8165 = 8170 + 8175 + 8180 + 8185$  $8195 = 8100 + 8165 + 8190$ 

#### **Quadro 8 quater – Conto del patrimonio passivo**

 $8210 = 8215 + 8220 + 8225 + 8230 + 8235 + 8240 + 8260$  $8240 = 8245 + 8250 + 8255$  $8270 = 8200 + 8205 + 8210 + 8265$ 

#### **Quadro 8 quinquies – Conto economico**

 $8290 = 8295 + 8300 - 8305$  $8320 = 8321 + 8322 + 8323$  $8325 = 8326 + 8327 + 8328 + 8329$  $8330 = 8275 - 8280 + 8295 + 8300 - 8305 + 8310 - 8315 + 8320 - 8325$ 

### **Quadro 9 – Quadro riassuntivo della gestione finanziaria**

 $9010(3) = 9010(1) + 9010(2)$  $9015(3) = 9015(1) + 9015(2)$  $9020(3) = 9005(3) + 9010(3) - 9015(3)$  $9030(3) = 9020(3) - 9025(3)$  $9035(3) = 9035(1) + 9035(2)$  $9040(3) = 9040(1) + 9040(2)$  $9045(\overline{3}) = 9030(3) + 9035(3) - 9040(3) - 9041(3)$ 

#### **Quadro 9ter- Utilizzo avanzo di amministrazione esercizio 2011**

9105=9075+9080+9085+9090+9095+9100 + 9103

#### **Quadro 9 quater – Quadro riassuntivo della gestione di competenza**

 $9120 = 9110 - 9115$  $9135 = 9125 - 9130 - 9131$  $9140 = 9120 + 9135$ 

#### **Quadro 10 – Debiti fuori bilancio**

 $10065 = 10005 + 10010 + 10015 + 10020 + 10025$ 

## **Quadro 11 – Gestione dei residui attivi Colonne 1-2-3-4-5-6-7-8**

 $11020 = 11005 + 11010 + 11015$  $11040 = 11020 + 11025 + 11030 + 11035$  $11005(5) = 11005(1) + 11005(3) - 11005(4)$  $11010(5) = 11010(1) + 11010(3) - 11010(4)$  $11015(5) = 11015(1) + 11015(3) - 11015(4)$  $11020(5) = 11020(1) + 11020(3) - 11020(4)$  $11025(5) = 11025(1) + 11025(3) - 11025(4)$  $11030(5) = 11030(1) + 11030(3) - 11030(4)$  $11035(5) = 11035(1) + 11035(3) - 11035(4)$  $11040(5) = 11040(1) + 11040(3) - 11040(4)$ 

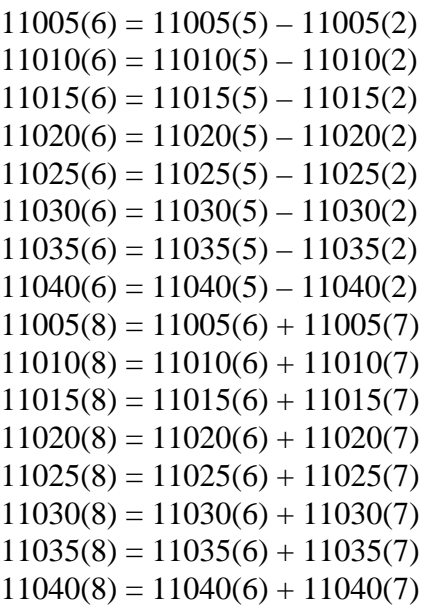

## **Quadro 12 – Gestione dei residui passivi Colonne 1-2-3-4-5-6-7**

 $12025 = 12005 + 12010 + 12015 + 12020$ 

## **Quadro 12 bis – Suddivisione dei residui passivi in conto capitale Colonne 1-2-3-4-5-6-7**

 $12055 = 12030 + 12040 + 12045 + 12050$ 

#### **Quadro 12ter – Ripiano equilibri di bilancio provvedimenti adottati in sede di salvaguardia**

 $12060 = 12065 + 12070 + 12075$ 

## **Quadro 12 quater – Fonti di finanziamento attivate per gli interventi riportati nell'elenco annuale del piano delle opere pubbliche**

 $12125 = 12085 + 12090 + 12095 + 12100 + 12105 + 12110 + 12115 + 12120$ 

## **Controlli incrociati**

 $4188(10) = 3005(1)$  $4373(10) = 3005(2)$  $4560(10) = 3005(3)$  $5188(11) = 3010(1)$  $5373(11) = 3010(2)$  $5560(11) = 3010(3)$ 6200(I) = 4188(5)

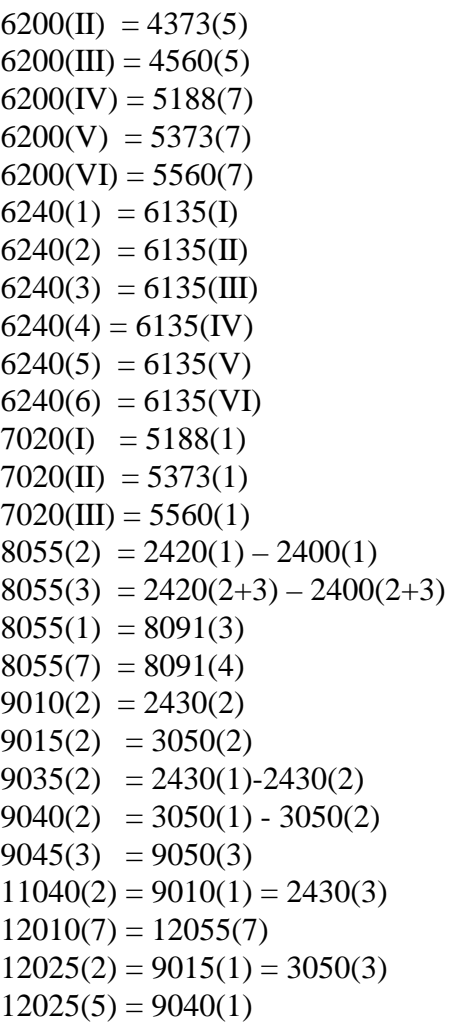

**N.B.** Nel modello sono state apportate le seguenti modifiche:

- Sono stati inseriti i codici 2012, 2013, 9041, 9131, 9132 e 9133.<br>
E' stato inserito il Quadro 9 Quinquies.<br>
Sono stati eliminati i codici 2010, 2011, 2027 e 2028.<br>
Sono stati eliminati i Quadri: 12/A, S1 e S2.<br>
Sono state
- E' stato inserito il Quadro 9 Quinquies.
- Sono stati eliminati i codici 2010, 2011, 2027 e 2028.
- Sono stati eliminati i Quadri: 12/A, S1 e S2.
- Sono state eliminate le colonne: 7, 8, 9, 10, 11, 12 e 13 dei Quadri S3 e S3 bis.
- Sono state riviste le modalità per la definizione della tabella dei parametri.

# **AVVERTENZA**

Si precisa che il software deve verificare l'obbligatorietà della compilazione delle seguenti voci (valore superiore allo zero) **solo per i comuni** e non per le unioni dei comuni:

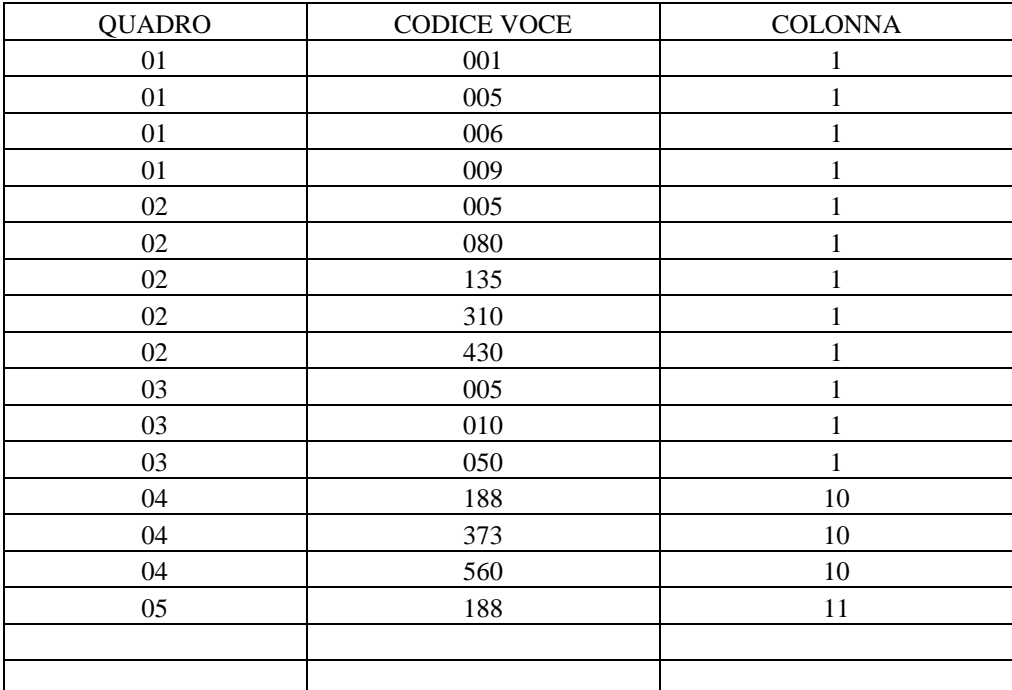